```
% Gain of Amplifer/Attenuator Chassis
% using two cascaded AD603 variable-gain amplifiers
% Alan Fisher, updated 2022-06-07
offset1 = 0;
offset2 = 1.024;
G0 = 10;Vg = (-1:0.01:2);G1 = Gain(Vg,offset1,G0); % Gain in dB vs. control voltage
G2 = Gain(Vg,offset2, G0);G = G1+G2;% Input voltge of AD603 must be <=2, and buffer op amp can deliver 5.
Gin = 20*log10(100/239); % Attenuation at input to first AD603
% Partially compensate for this loss with gain at output op amp (without
% loss of overall bandwidth)
Gout = 20*log10(1+330/680);
G = G + Gin + Gout;plot(Vg,G1)
xlabel('DAC Voltage')
ylabel('Gain (dB)')
hold on
plot(Vg,G2)
plot(Vg,G)
hold off
title('Gain of Cascaded Amplifiers with One DAC')
legend({'Amp1';'Amp2';'All Stages'},'Location','NorthWest')
```
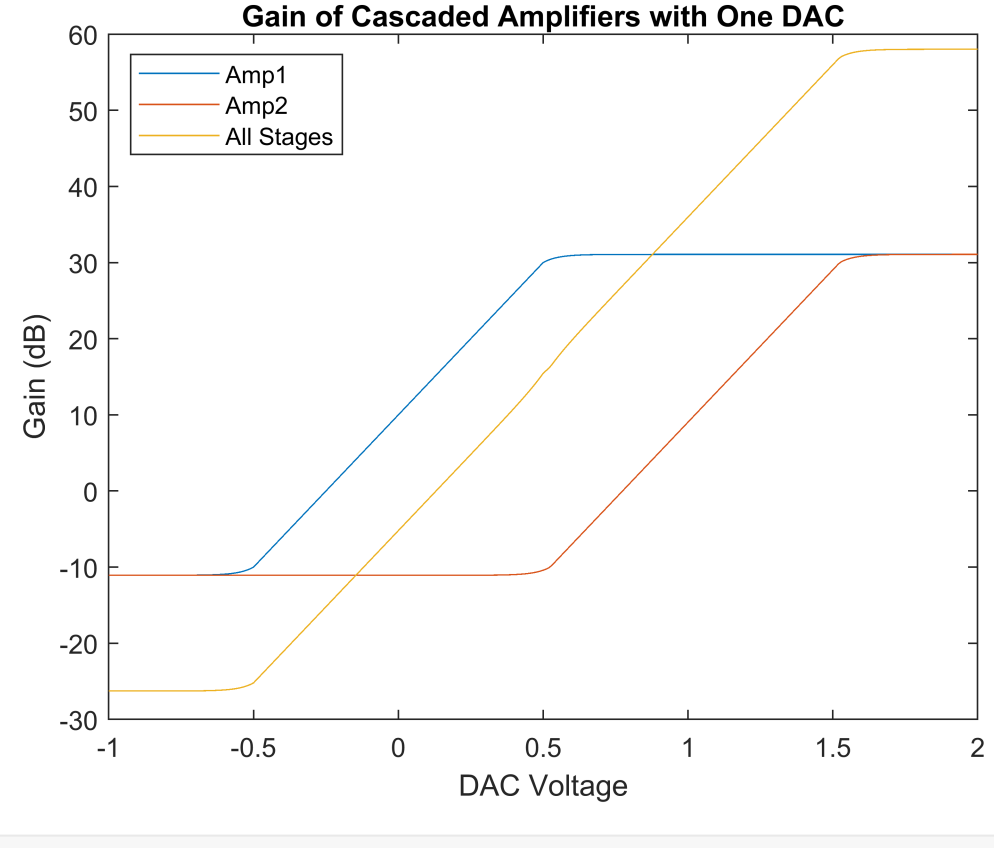

fprintf('G1 gain from  $\%$ .2f to  $\%$ .2f dB',min(G1),max(G1))

G1 gain from -11.07 to 31.07 dB

fprintf('G2 gain from %.2f to %.2f dB',min(G2),max(G2))

G2 gain from -11.07 to 31.07 dB

fprintf( $\lceil$ 'G gain from %.2f to %.2f dB\n',... 'Includes attenuation of %.2f dB after input buffer\n',... 'and gain of %.2f dB with output buffer\n'],... min(G), max(G), Gin,Gout)

G gain from -26.27 to 58.01 dB Includes attenuation of -7.57 dB after input buffer and gain of 3.44 dB with output buffer

fprintf('Gain of bypass path %.2f dB\n\n',20\*log10(50/(39+3\*2.1+50)))

Gain of bypass path -5.60 dB

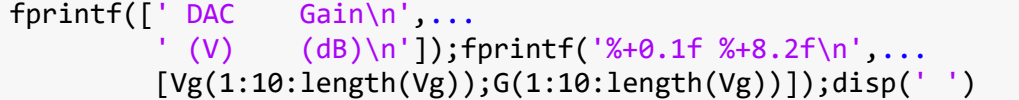

 DAC Gain (V) (dB)  $-1.0 -26.27$  $-0.9 -26.27$  $-0.8 - 26.27$  $-0.7 -26.25$  $-0.6 -26.13$  $-0.5 -25.20$  $-0.4 -21.20$  $-0.3 -17.20$  $-0.2 -13.20$  $-0.1 -9.20$ +0.0 -5.20 +0.1 -1.20 +0.2 +2.80 +0.3 +6.81 +0.4 +10.89 +0.5 +15.46 +0.6 +19.83 +0.7 +23.96 +0.8 +27.98 +0.9 +31.98 +1.0 +35.98 +1.1 +39.98 +1.2 +43.98 +1.3 +47.98 +1.4 +51.98 +1.5 +55.98 +1.6 +57.77 +1.7 +57.98 +1.8 +58.00 +1.9 +58.01 +2.0 +58.01

% Cascaded noise

 $g2 = 10.^{\wedge} (G2/10);$ 

 $g1 = 10.^{\circ}$ (G1/10); % Power gain in linear units

```
g = g1.*g2;% Noise figure (dB) of the variable-gain amp
NF1 = 40 - G1;NF2 = 40 - G2;F1 = 10.^{\wedge} (0.1^*NF1);F2 = 10.^(0.1*NF2);F3 = 31.6;
F = F1+(F2-1)./g1+(F3-1)./(g1.*g2);
NF = 10 * log10(F);kB = 1.38065e-23; % Boltzmann's constant
T0 = 290; % Reference temperature (K) for noise
BW = 60e6; % System bandwidth (Hz), limited by ADC input
% Signal-to-noise ratio for a 2-V RMS output into 50 ohms = 0.08 W
SNR = 0.08. / (kB*T0*BW*g.*F);plot(Vg,NF)
xlabel('DAC Voltage')
ylabel('Noise Figure (dB)')
title('Noise Figure of Three-Amplifier Cascade')
```
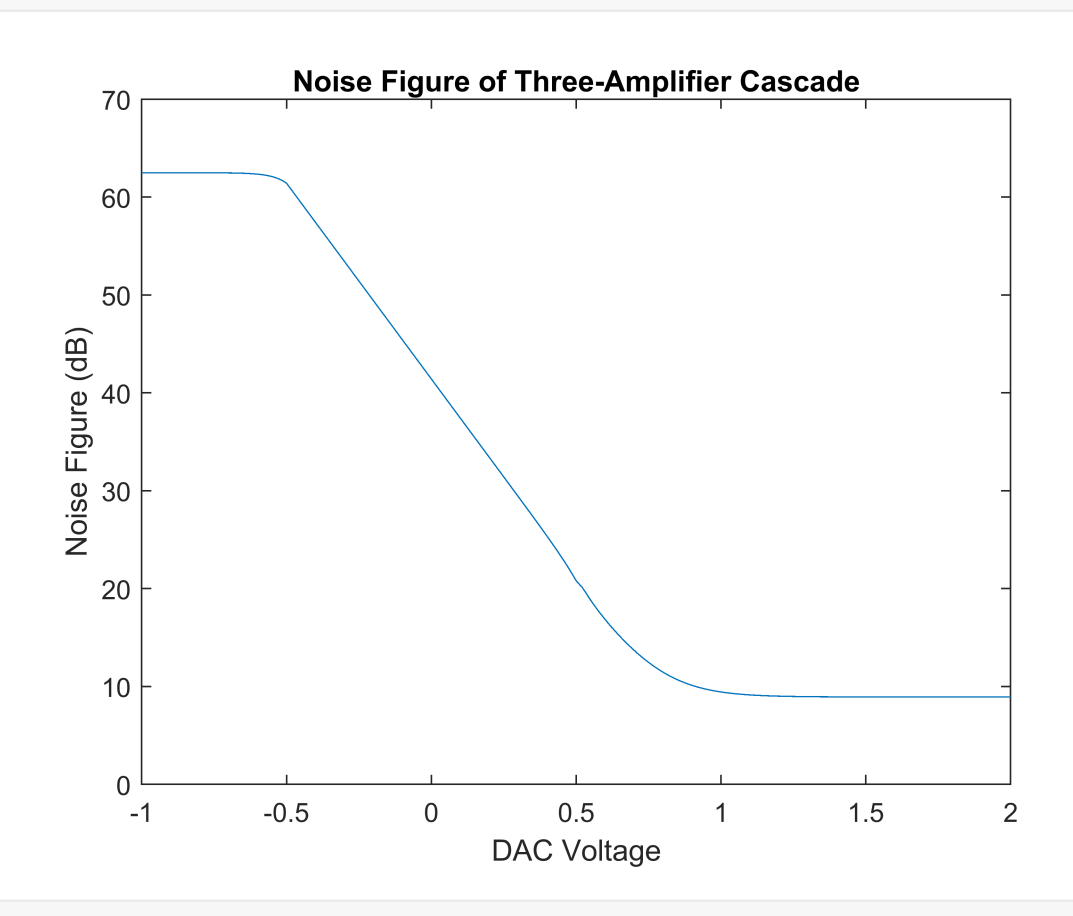

semilogy(Vg,SNR) xlabel('DAC Voltage') ylabel('Signal-to-Noise Ratio') title('SNR for 2 V RMS Out (thermal noise only)')

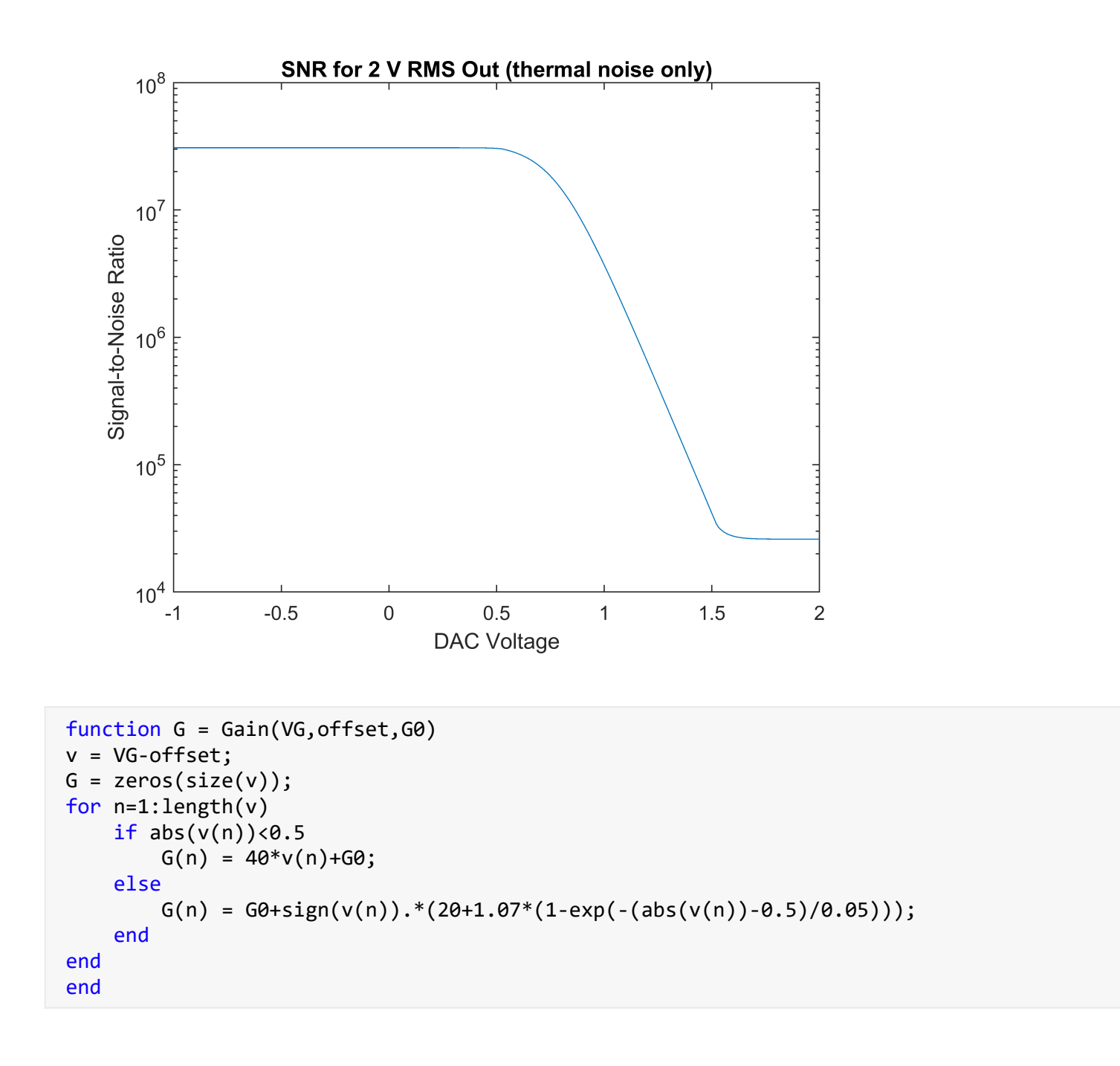